## **Photoshop 2021 (Version 22.0.1) Download free Serial Key For PC 64 Bits 2023**

Installing Adobe Photoshop is easy and can be done in a few simple steps. First, go to Adobe's website and select the version of Photoshop that you want to install. Once you have the download, open the file and follow the on-screen instructions. Once the installation is complete, you need to crack Adobe Photoshop. To do this, you need to download a crack for the version of Photoshop that you want to use. Once you have the crack, open the file and follow the instructions to apply the crack. After the crack is applied, you can start using Adobe Photoshop. Be sure to back up your files since cracking software can be risky. With these simple steps, you can install and crack Adobe Photoshop.

**[DOWNLOAD](http://lehmanbrotherbankruptcy.com/kowloon?clary=pointlessly/pritkin&ZG93bmxvYWR8N2lmTWpkMWJueDhNVFkzTWpVNU1qVTNOSHg4TWpVNU1IeDhLRTBwSUZkdmNtUndjbVZ6Y3lCYldFMU1VbEJESUZZeUlGQkVSbDA=ardilles&UGhvdG9zaG9wIDIwMjEgKFZlcnNpb24gMjIuMC4xKQUGh=)** 

**PRO TIP:** If you once again hold down the **Option-** or **Shift-** key and then drag one of the images in the browser to a new location, it will open in the browser, so it's easy to drag them around. If you have more than one document open, tap **Select All** on the top menu bar, and then **Save** from the File menu; when you do, Photoshop will recommend the location in which to save the current project. You can also tap **Save.PSD Files**, and choose the desired location in which to save all open documents. You can't really change a thing inside your photo without blurring it. The new auto-blend functionality in Photoshop CC "combines images into a final result, removing background noise and improving fidelity," as the company puts it, without killing the subject, cutting out pieces of it or otherwise reshaping your image. You make the stuff, but you don't make the stuff that goes on top of it. "It is a series of filters that adjusts the style of a subject in order to increase the contrast, brighten color palettes, and redden skin for cosmetically-enhanced or dramatically-enhanced images." Ten filters are available in the 2014 release, and some filters also have color-balanced versions. Just kidding, this is a real camera, and it will make your photos look amazing (but if you're using it on the toilet, you should probably put it away). DSLR cameras take photos with a sensor inside that changes focal length and perspective in real time, allowing you to get closer to your subject (or make it look smaller) and pull back to take a landscape or wide-angle shot. That makes the world feel incredibly real, but it's also a lot of work — unless you're using a viewfinder of some kind, that is.

## **Download free Photoshop 2021 (Version 22.0.1)Hack License Code & Keygen WIN & MAC X64 2023**

With Adobe Creative Cloud you never have to worry about the software updating. It upgrades itself automatically when anything else is up to date. You'll also be able to save your work to cloud-based storage to access it from multiple devices. It works alongside Lightroom, which makes it even easier to organize your images. And Lightroom can be used by novice and advanced users alike. Adobe Photoshop is a powerful image manipulation tool that allows for the creation of original graphics with ease. This piece of software is used to enhance photos by applying shadows, fades, and blending adjustments. Photoshop also allows for digital photography and even allows for the creation of images using 3D modeling software. It comes with a hefty price tag, but it is well worth it. Adobe Photoshop also allows for basic web design. It allows for editing of graphics, website layout, and video creation. Adobe Photoshop also features a vast array of special features. Adobe Photoshop is available for Windows and Mac operating systems. The software requires a minimum of 64MB video memory, 500MB free disk space, and internet access to download Adobe Creative Cloud if you don't already have it installed on your machine. Adobe Photoshop also works best when using an Intel Core Duo or better CPU with at least 512Mb RAM (or higher) Adobe Photoshop is available with Adobe Creative Cloud membership or as a standalone application purchase (Photoshop Elements). The download size of Adobe Photoshop is approximately 600MB (or larger depending on the version). e3d0a04c9c

## **Download free Photoshop 2021 (Version 22.0.1)Activation Code With Keygen Windows 10-11 2022**

There are plenty of cloud-based features that will make your online work easier. Photoshop, for example, now preflows locally to the latest web capabilities. You'll be able to edit, load, and save files on the web that you've created locally. Photo-editing online has never been easier. The native web connectivity allows you to edit, load, and save files from virtually anywhere in the world; you'll also be able to transfer files asynchronously and locally to off-networked devices. This means no more getting a business lunch and always-on devices to collaborate remotely with colleagues. Website visitors no longer have to sign into an Adobe account to interact with your work, and they can access all of the content you create on any device, not just desktop PCs where you and your collaborators work from. One of the key benefits of all Creative Cloud offerings is that you're always in sync, and since this has never been easier, you're more efficient and creative. For developers, Adobe is working on XAMPP profiles for site-specific Creative Cloud applications to allow you to set up your environment and work on a local, non-GitHub-hosted setup for browser access to your work on the web. In fact, you can't create pages locally, you need a web server. Design remains at its core in the new version and is completely integrated with the latest web capabilities. With the new version of Photoshop, Adobe is delivering the first version of a new design tool that leverages the power of native web capabilities: InDesign. InDesign is a robust desktop-publishing application that Adobe is making completely native to the web, allowing you to create, edit, and publish from the web. Once in your application, you can go back and forth between design and code in any of InDesign's many editing modes. You can work with code, design, and build your site interactively on your desktop or anywhere via an InDesign mobile app.

adobe photoshop latest version download for pc windows 10 adobe photoshop download latest version for pc latest version of adobe photoshop download for pc download photoshop without login adobe photoshop download login adobe photoshop login download photoshop direct download links adobe photoshop download links links to download photoshop for free adobe photoshop direct download links

The brand-new Quick Tips dialog box popped up in Photoshop CC 2019, but Adobe is still working out some kinks with it. For now, if you're in the habit of using older versions of Photoshop, you can stick with the familiar Quick Tips dialog box. Or you can use the new Quick Tip dialog box by pressing Shift+Alt+T with your mouse, and you'll see the new pop-up box when you move your mouse to the right of the canvas. Alongside a range of new tools in Photoshop, Adobe has also updated its flagship editing software program for the first time in five years. In today's column, I'll explain the three features you can (and probably should) use on a daily basis. One of the biggest changes to Photoshop's toolkit is the Highlight tool, which allows you to jump to selected pixels on a photo with the click of a button. While this new feature is great for quickly nailing down the best part of any image, it does come with a few disadvantages. Some of the tools you're used to with the old toolbox aren't available once the highlight tool is active, and a few things like Levels and curves won't work for whatever reason. You can change these settings in the new tool by pressing Shift+Alt+H when the Highlight tool is active. To turn off the highlight tool, press Ctrl+H. To switch back to the original tool, press Ctrl+Shift+H again. A while back, Adobe released the new Crop tool,

which allows you to crop and scale any type of artwork. The crop tool is incredibly fast, but also incredibly unintuitive at first. To begin, press Gr and then pinch the canvas area you want to crop. The tool will come up with a dotted rectangle around the part of your image you want to scrap away. The crop tool also now includes a perspective tip in Photoshop CC 2019.

One of the biggest improvements to Photoshop is the addition of intelligent, machine learning-based filters, powered by Adobe Sensei. Feel like that has nothing to do with Photoshop? You are right. However, it has everything to do with how Photoshop Elements is planning on making the image adjustments to your photos a snap. One of the biggest improvements to Photoshop is the addition of intelligent, machine learning-based filters, powered by Adobe Sensei. Feel like that has nothing to do with Photoshop? You are right. However, it has everything to do with how Photoshop Elements is planning on making the image adjustments to your photos a snap. As part of Creative Cloud, there's lots of new and updated Web Fonts available. The additions come from over 80 works, including the most recent updates to hundreds of fonts like Vormetric. You can now also search and find fonts based on the culture from which they're being authored or by the design team who created them. However, the next version of Photoshop will have lots of new features that will make working with assets much easier. You can explore comprehensive details about some of the new features here: **All About Photoshop 2019 Release Date.** As a beginner, I think these are some of the most useful and powerful Photoshop features and tools to learn today. There is a huge amount of resources available on the internet about Photoshop, this list of useful resources will guide you to improve and get through Photoshop with ease. If you are not a designer yet but intend to become one, this list is a useful guide for you!

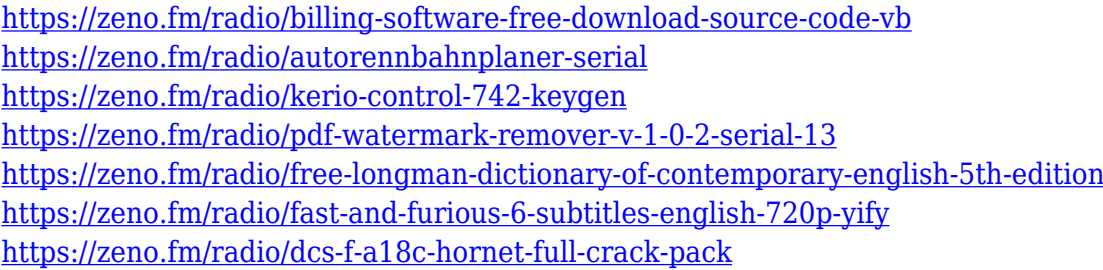

Another powerful filter new to Adobe Photoshop is Content Aware Fill. You can add vignettes, shapes, and more in Photoshop to make your images look fuller, richer and more photo-like, without pulling in content from elsewhere. To access Content Aware Fill, go to Filters > Content Aware & Fill. Planning on creating with more than one file? Adobe Photoshop CC 2018 now can manage as many as 200 files at a time. You can rename the files by dragging one to the top of the stack, or use the Search feature to locate an individual file. To rename files with Photoshop CC, choose Edit > Bulk Edit and select the files. You can send the file to the trash or keep the file, decide which file is the master copy, or keep the original files as a backup. For more information about bulk editing, see the Documentation . The British release of Lightroom CC 2018 also includes new features such as: Shared libraries, Smart Collections and Folders, Calendar management and the ability to remove the top of a collection to save space. To access Lightroom, open Photoshop and head to "File" > "New" > "Lightroom". You'll then see the layout of the library. The software also features a new Content Aware Fill feature that makes images look sharper and more photo-like. Working with the Content Aware Fill tool is a bit complex, but the results can be very impressive. You will need to adjust various sliders. To access Content Aware Fill, head to Filters > Content Aware & Fill. Adobe's Reorder and ReorderFX features make working with folders much easier, while the Layout features

make it easy to customize a folder layout. The Color Shake feature lets you dynamically apply a color to an image while keeping the original intact. It's important not to move the color closer or farther to the edge of the image, however, as it can distort the result.

Adobe Illustrator 20 adds a new section for vector-based drawing to the user interface, allowing users to select and edit vector-based artwork, tools, and effects that work on all type, including character and specialty fonts. This also enables artists to better organize their work and make better informed design decisions. Users also can create new artworks by drawing directly over images, with the ability to create updated symbols, icons, or prototypes to illustrate a new concept. Adobe Photoshop Fix is used to retouch images – also called "photo retouching" – digitally by applying easyto-use fixes and effects, enhancing certain features, and creating whole designs. Unlike a typical image-editing program, Photoshop Fix is the only Photoshop program that allows you to apply these fixes directly from the program. Adobe Graphics is the basic toolset for vector art on the Mac. It is made to be used to create simple 2D art or for styling photographs; it is a set of vector tools, filters, and other features. It can be used to create logos, figures, and complex signage. Most people are interested in using a product (Photoshope, Photoshop Elements, Photoshop, Lightroom etc.) once they have it. However, not everyone is interested in creating compelling content. When you have everything you need to make something amazing, you sometimes want to just create it without having it be a chore or an enormous learning curve. So, you don't necessarily want to spend all of your time tweaking your files before you can get them to look how you want, you want to be able to get to the point where you can start to enjoy and make work.